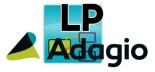

## Release Notes

# Adagio® Lanpak 9.3A (2017.05.25)

Upgrade Complexity from Version 9.2B

Easy •

### Compatibility

### Adagio

BankRec 8.1A - 9.2A Console 9.1A, 9.2B DataCare 8.1A - 9.2A DocStore 9.3A ePrint 9.0A, 9.2A FX 8.1A - 9.2A GridView 8.1A - 9.2B Inventory 8.1A - 9.2A Invoices 8.1A - 9.2A JobCost 8.1A - 9.2A Ledger 8.1A - 9.2B MultiCurrency 8.1A - 9.2B Adagio ODBC 9.1A, 9.2A OrderEntry 8.1A - 9.2A Payables 8.1A - 9.2B PrintTool 9.2A PurchaseOrders 8.1C - 9.2B Receivables 8.1A - 9.2A SalesAnalysis 8.1A - 9.2A SalesCQ 8.1A - 9.2A Time&Billing 8.1A - 9.2A

#### Other

Any product that uses the Adagio Data Source (ADS) MS Windows 7, 8, 8.1, 10

#### Note

The most up-to-date compatibility information is on the Product Compatibility Info link at www.softrak.com.

### **Enhancements & Revisions**

- Compatible with and required by future releases of Adagio modules at version 9.3A.
- Installs a new Adagio Data Source (ADS) that prevents resource locking problems at large Adagio sites running 9.2x versions and improves application performance at these sites.

NOTE: All third-party applications from Adagio Developer Partners must use the new ADS. You must check with your Adagio consultant or the developer to confirm their application is using ADS 1.12. 66.3503 or higher. Failure to ascertain this risks corrupting data if the application is writing to the Adagio data files concurrently with Adagio modules.

- The version of the Adagio Data Source (ADS) and ExcelDirect installed include fixes and enhancements allowing for improvements in Adagio modules made since Lanpak 9.2B. These include the following:
- Station logs now detect Windows 10 correctly in all cases.
- Station logs had blanks in remote entries if the Adagio application was logged in with a UNC rather than a mapped drive. The Remote Device and Remote Platform entries are now populated in this case.
- Station logs always showed Remote Platform as the generic OS type, usually "Win NT". It now shows the actual server OS, such as "Windows Server 2012 R2".
- Station logs have new entry Remote OpLocks Setting that shows the Oplocks setting on the server as "Enabled" or "Disabled". If unable to connect to remote registry it will show "<cannot connect>".
- Improvements and fixes made to File Integrity Check and rebuild functions.
- Logs use GMT rather than local time.
- Improvement and fixes made to ExcelDirect for Adagio Cloud.

## **Enhancements and revisions in earlier versions**

Refer to the Readme help file for details of enhancements and revisions in earlier versions or <u>Historical Enhancements</u> under Products on Softrak's web site.

## Installing

To install Adagio Lanpak you need the serial number and install code from the download email sent to you by Softrak Systems.

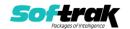

If you are installing an Upgrade, you need the serial number and install code that came with your upgrade. A previous version of Adagio Lanpak should already be installed on your computer before installing the Upgrade. If a previous version is not already installed, you will also have to enter the serial number and install code from a previous version.

To install Adagio Lanpak or an upgrade, run the program file you downloaded. Once the install program is running you can click the View button for detailed instructions in the Readme help. If Adagio is installed on a network, you must install the Lanpak to the network drive where the Adagio applications are installed.

Note for Adagio Resellers and Consultants. If you have installed a Client NFR (Not for Resale) version of Adagio Lanpak, you must uninstall it before installing a full product version. Failure to do so will result a message saying you are running a NFR version, even if a full product version of the Lanpak is installed and licensed. If a full product version is already installed, use the selective uninstall program to uninstall just the NFR version. The selective uninstall is found in \softrak\system\lanpak\LanpakSelectiveUninstall.exe. Client NFR Lanpaks must not be installed if a full product version of Lanpak is already installed or the full Lanpak will expire.

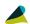

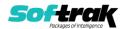